Министерство образования и науки Российской Федерации Федеральное государственное бюджетное образовательное учреждение высшего образования «Кубанский государственный университет» Факультет компьютерных технологий и прикладной математики

УТВЕРЖДАЮ: Проректор по учебной работе, качеству образования – первый проректор \_\_\_\_\_\_\_\_\_\_\_\_\_\_\_\_\_Иванов А.Г. *подпись*   $0.123$  . HOJA 2016г.

# **РАБОЧАЯ ПРОГРАММА ДИСЦИПЛИНЫ Б1.Б.24 ПРОГРАММИРОВАНИЕ В СВП DELPHI**

(код и наименование дисциплины в соответствии с учебным планом)

Направление подготовки/ специальность02.03.03Математическое обеспечение и администрирование информационных систем

(код и наименование направления подготовки/специальности)

Направленность (профиль) / специализация"Технология программирования" (наименование направленности (профиля) специализации)

Программа подготовки академическая (академическая /прикладная)

Форма обученияочная (очная, очно-заочная, заочная)

Квалификация (степень) выпускника бакалавр

(бакалавр, магистр, специалист)

Краснодар 2016

Рабочая программа дисциплины «Программирование в СВП Delphi» составлена в соответствии с федеральным государственным образовательным стандартом высшего образования (ФГОС ВО) по направлению подготовки 02.03.03 Математическое обеспечение и администрирование информационных систем

Программу составил(и): В.В. Подколзин, к.ф.-м.н. И.О. Фамилия,должность, ученая степень, ученое звание

 $ADM$ 

Рабочая программа дисциплины «Программирование в СВП Delphi» утверждена на заседании кафедры информационных технологий

протокол №8 от 23 мая 2016 г.

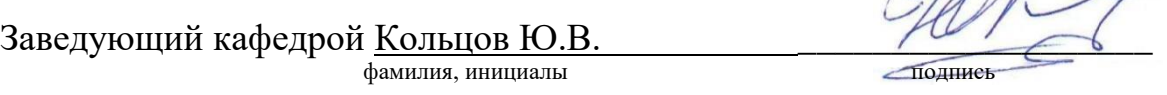

Рабочая программа обсуждена на заседании кафедры интеллектуальных информационных систем

протокол №4 от 20.04.2016 г. Заведующий кафедрой КостенкоК.И. \_\_\_\_\_\_\_\_\_\_\_\_\_\_\_\_\_\_\_ фамилия, инициалы

Утверждена на заседании учебно-методической комиссии факультета компьютерных технологий и прикладной математики протокол №7 от 29.06.2016

Председатель УМК факультета Малыхин К.В. \_\_\_\_\_\_\_\_\_\_\_\_\_\_\_

фамилия, инициалы

Рецензенты:

Рубцов Сергей Евгеньевич, кандидат физико-математических наук, доцент кафедры математического моделирования ФГБГОУ «КубГУ»

Бегларян М. Е., кандидат физико-математических наук, доцент, заведующий кафедрой СГЕНД СКФ ФГБОУ ВО «РГУП»

#### **1 Цели и задачи изучения дисциплины.**

#### **1.1 Цель освоения дисциплины.**

Ознакомить студентов с одним из важнейших направлений объектноориентированного программирования - визуальным программированием. Важным является также изучить методы и технологии создания Windows-приложений, ознакомить студентов с методами создания баз данных в СУБД поддерживающих SQL. Важным является также изучить методы и технологии создания многозвенных приложений доступа к данным в СВП Delphi.

Изучение структур и алгоритмов компьютерной обработки данных для овладения знаниями в области технологии программирования в среде Delphi.

Воспитательной целью дисциплины является формирование у студентов научного, творческого подхода к освоению технологий, методов и средств производства программного обеспечения в средах быстрой разработки приложений. Ознакомить с приемами разработки Windows-приложений доступа к БД в СВП Delphi. Расширить понятия о методах доступа и манипулирования данными БД. Дать навыки практической разработки многозвенных Windows-приложений доступа к БД в СВП Delphi. Дать навыки практической разработки БД SQL сервера Firebird.

Отбор материала основывается на необходимости ознакомить студентов со следующей современной научной информацией:

о парадигмах визуального программирования (императивной, функциональной, логической, объектно-ориентированной);

о технологиях программирования (структурной, модульной, объектноориентированной, объектно-ориентированной).

Содержательное наполнение дисциплины обусловлено общими задачами в подготовке бакалавра.

Научной основой для построения программы данной дисциплины является теоретико-прагматический подход в обучении.

#### **1.2 Задачи дисциплины.**

Основные задачи курса на основе системного подхода:

- ознакомить с приемами разработки Windows-приложений доступа к БД в ИСР Delphi;
- расширить понятия о методах доступа и манипулирования данными БД;
- дать навыки практической разработки многозвенных Windows-приложений доступа к БД в СВП Delphi.
- дать навыки практической разработки БД SQL сервера Firebird.

Содержательное наполнение дисциплины обусловлено общими задачами в подготовке бакалавра.

Научной основой для построения программы данной дисциплины является теоретико-прагматический подход в обучении.

#### **1.3 Место дисциплины в структуре образовательной программы.**

Дисциплина «Программирование в СВП Delphi» относится к базовой части Блока 1 "Дисциплины (модули)" учебного плана.

Дисциплина «Программирование в СВП Delphi» является логически и содержательно-методически связана с такими дисциплинами как «Языки программирования и методы трансляции», «Компьютерный практикум», «Базы данных». Данная дисциплина позволяет расширить методы изучения других дисциплин профессионального и базового цикла. Является логически связанной с математическими дисциплинами.

Входными знаниями для освоения данной дисциплины являются знания, умения и опыт, накопленный студентами в процессе изучения дисциплины «Языки программирования и методы трансляции», «Компьютерный практикум».

Обучающийся должен:

- уметь работать с базами данных;
- понимать структуру среды многозвенных приложений;
- уметь использовать СВП Delphi для разработки сложных приложений;
- уметь создавать программное приложение доступа данных в среде Windows

## **1.4 Перечень планируемых результатов обучения по дисциплине, соотнесенных с планируемыми результатами освоения образовательной программы.**

Дисциплина «Программирование в СВП Delphi» направлена на формирование навыков разработки и применения алгоритмических и программных решений в области прикладного программного обеспечения и баз данных.

Перечень результатов образования, формируемых дисциплиной:

- 1. знать основные методы, способы и средства программирования сложных приложений в среде Delphi;
- 2. знать методы системного моделирования при исследовании и проектировании программных систем в среде Delphi;
- 3. знать основы концепций, синтаксической и семантической организации, методов использования и парадигм языка программирования Delphi;
- 4. уметь учитывать направления развития технологий программирования при проектировании программ в среде Delphi;
- 5. уметь составлять и контролировать план выполняемой работы по разработке программ, планировать необходимые для выполнения работы ресурсы, оценивать результаты собственной работы;
- 6. иметь базовые знания по структуре многозвенных приложений;
- 7. приобрести опыт деятельности по разработке программ на языке программирования Delphi, в частности, иметь опыт разработки алгоритмов, описания структур данных, описания основных базовых конструкций;
- 8. уметь при решении конкретной задачи профессионально грамотно сформулировать задачу программирования, реализовать ее в данной языковой среде, выполнить необходимое тестирование или верификацию построенной программы;
- 9. владеть современными технологиями программирования;
- 10. владеть навыками практического визуального программирования приложений доступа к БД;
- 11. владеть системного моделирования при исследовании и проектировании программных систем в среде Delphi;

Изучение данной учебной дисциплины направлено на формирование у обучающихся общепрофессиональных компетенций (ОПК)

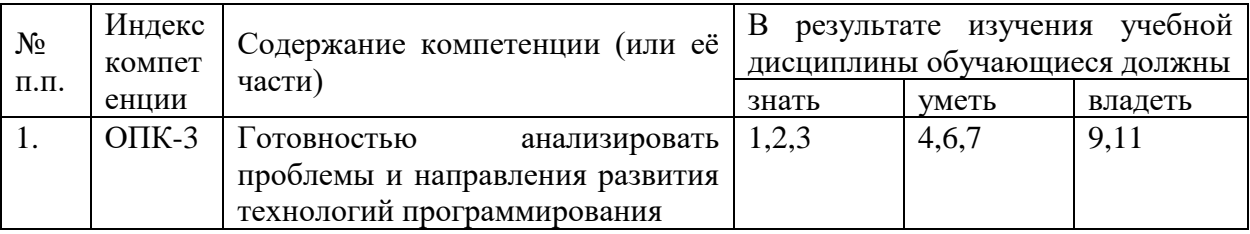

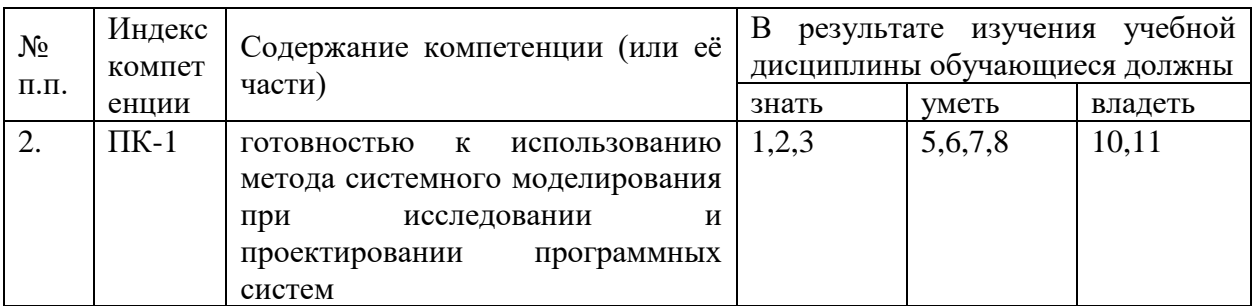

## **2. Структура и содержание дисциплины.**

## **2.1 Распределение трудоёмкости дисциплины по видам работ.**

Общая трудоёмкость дисциплины составляет 5зач.ед. (180 часов), их распределение по видам работ представлено в таблице (для студентов ОФО).

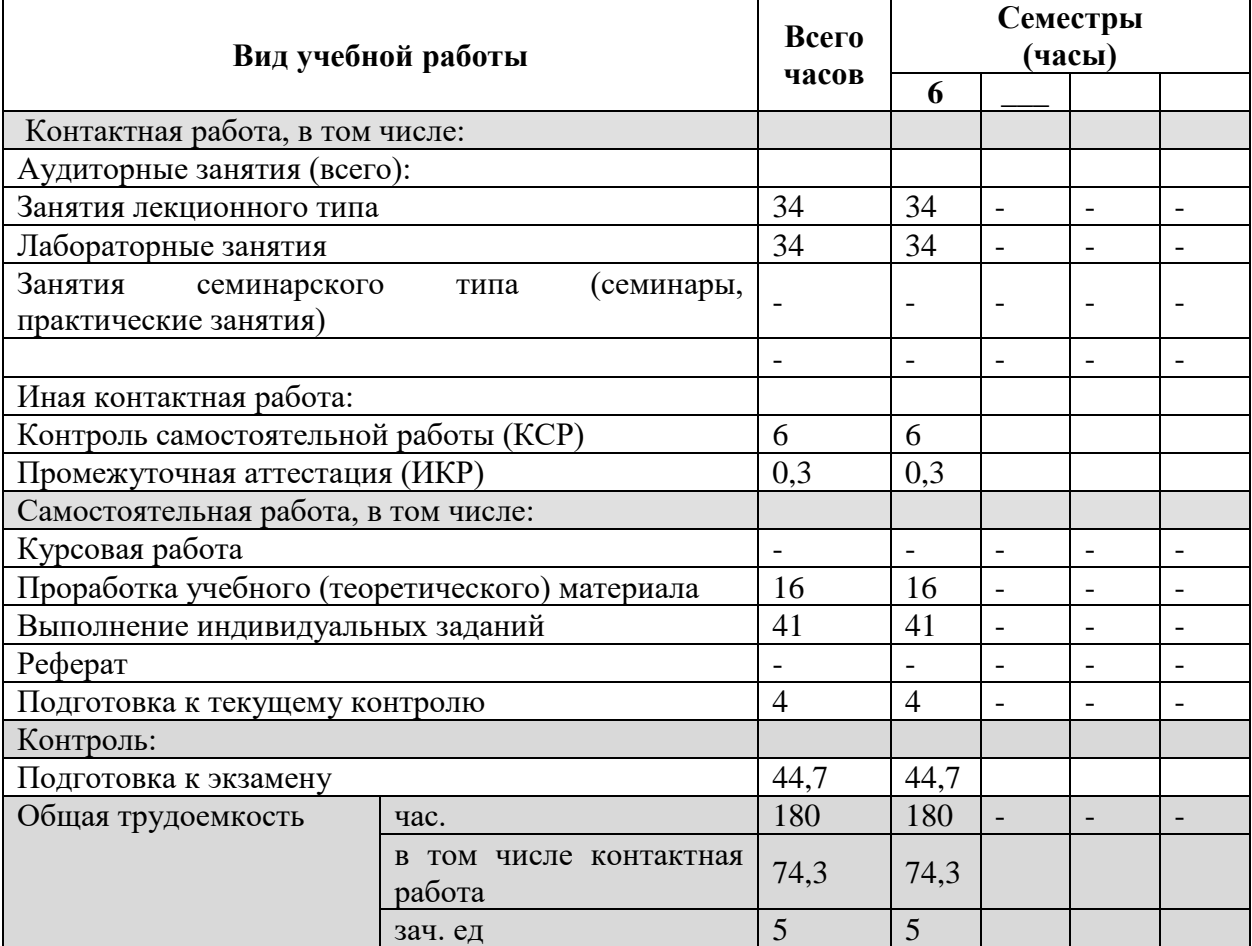

## **2.2 Структура дисциплины:**

Распределение видов учебной работы и их трудоемкости по разделам дисциплины. Разделы дисциплины, изучаемые в 6 семестре (очная форма). Вид промежуточной аттестации: экзамен

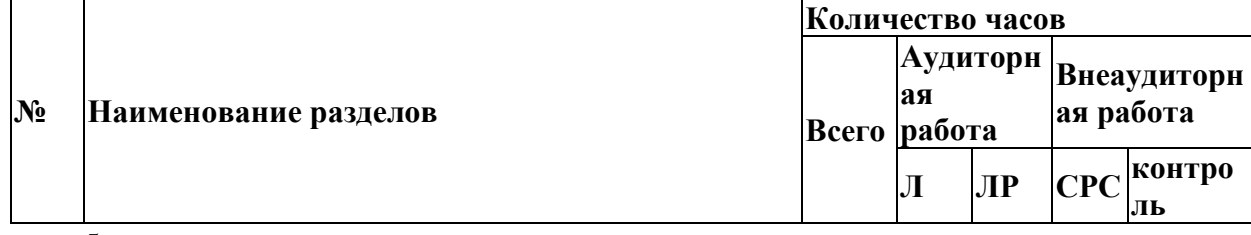

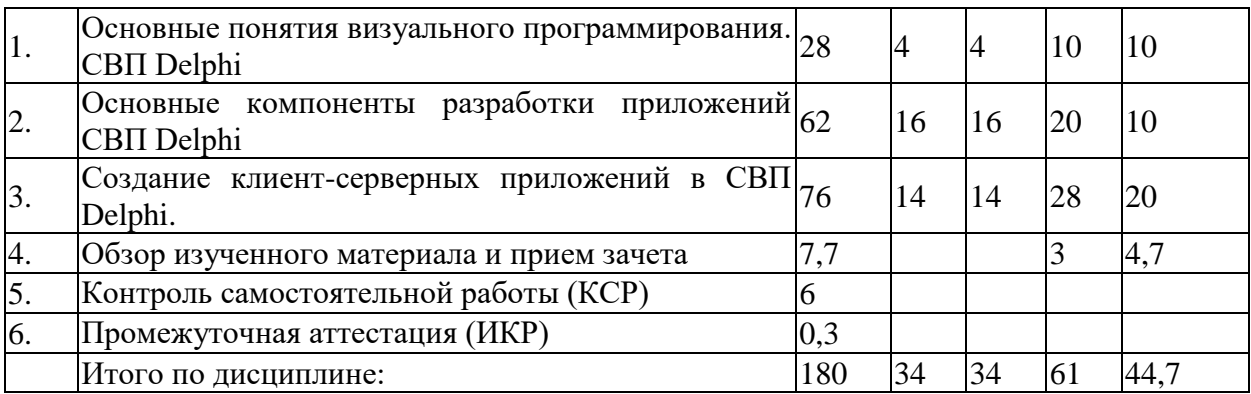

Примечание: Л – лекции, ПЗ – практические занятия / семинары, ЛР – лабораторные занятия, СРС – самостоятельная работа студента, КСР – контролируемая самостоятельная работа студента

## **2.3 Содержание разделов дисциплины:**

## **2.3.1 Занятия лекционного типа.**

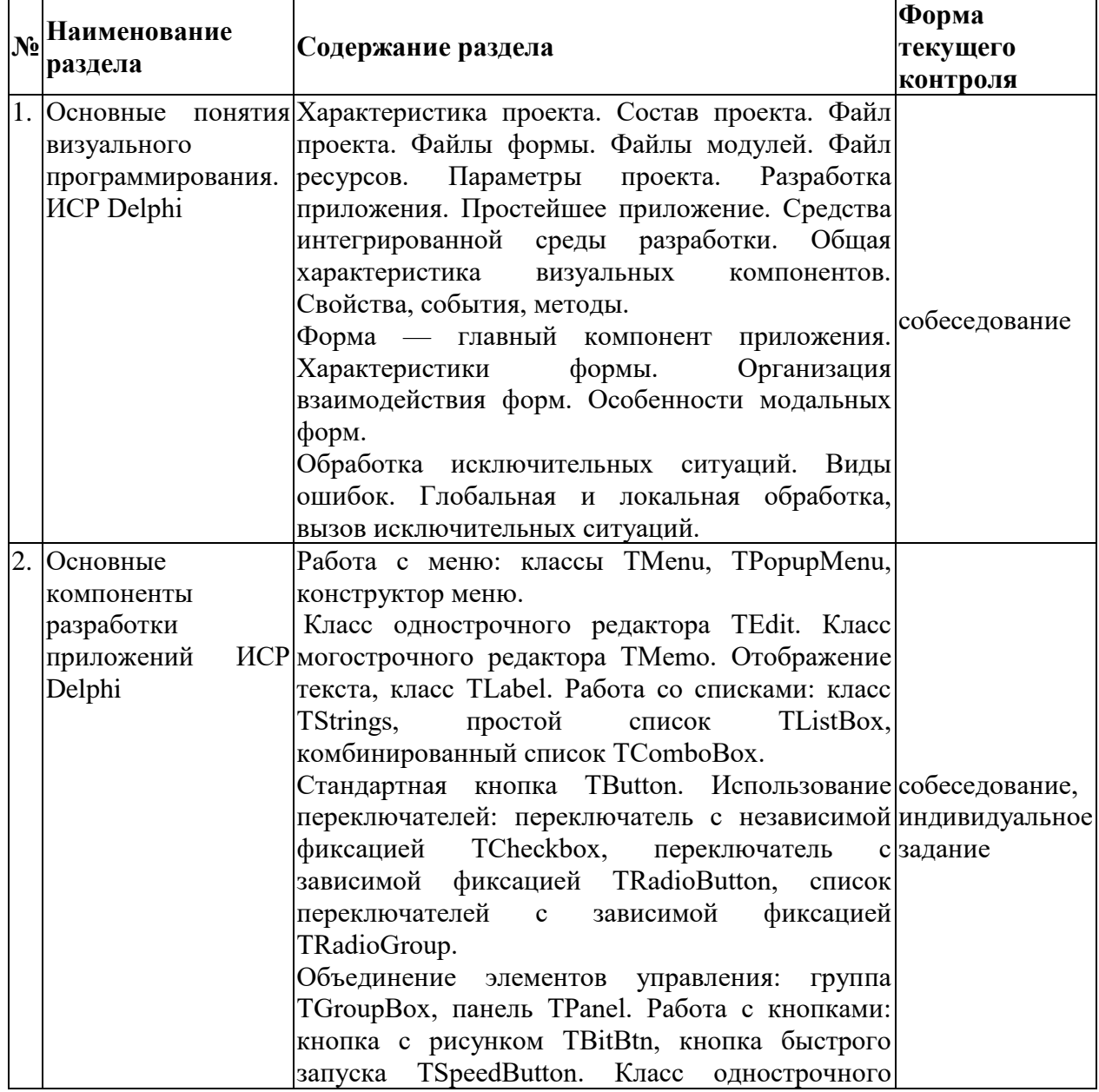

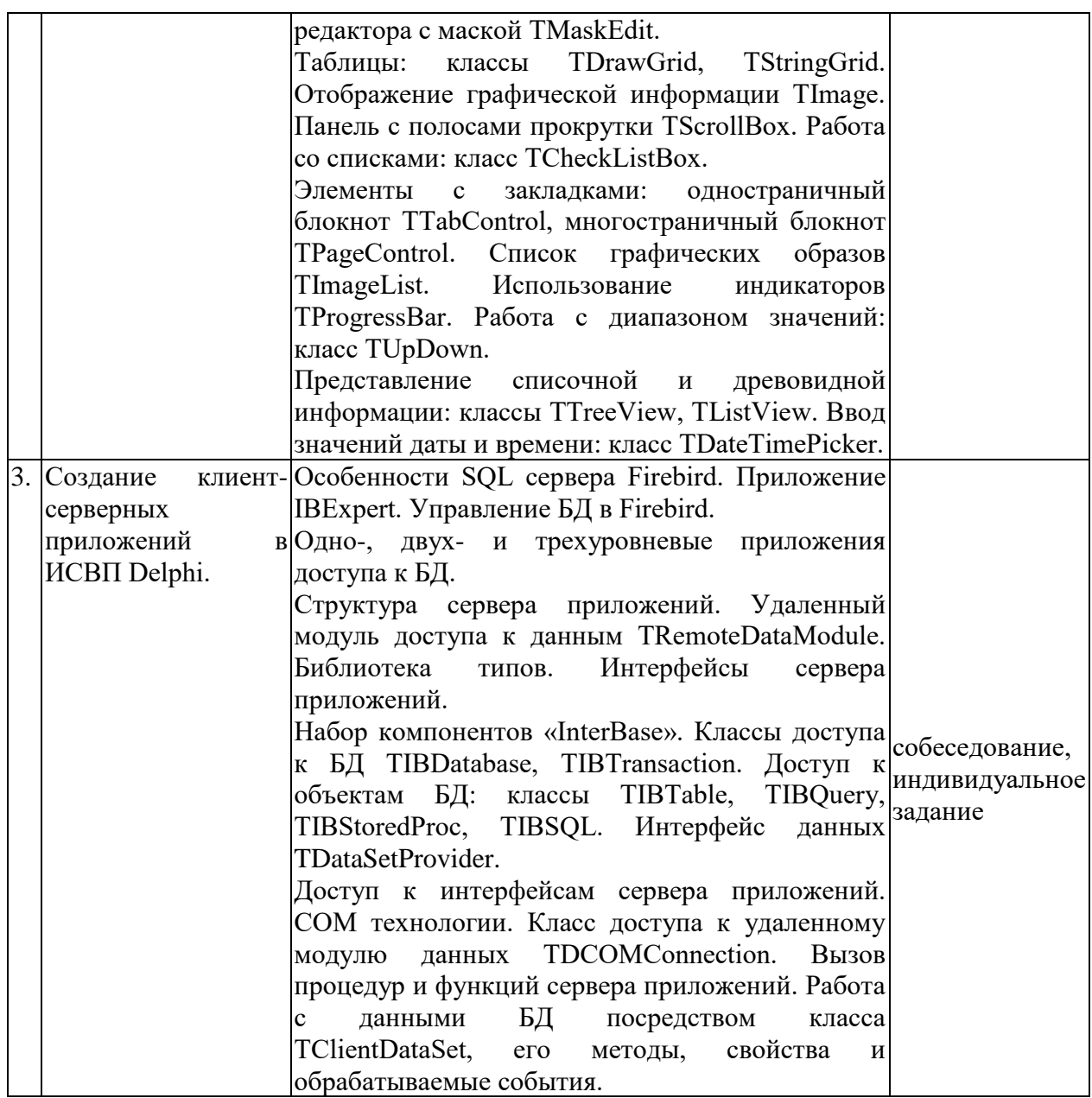

# **2.3.2 Занятия семинарского типа.**

Не предусмотрены

# **2.3.3 Лабораторные занятия.**

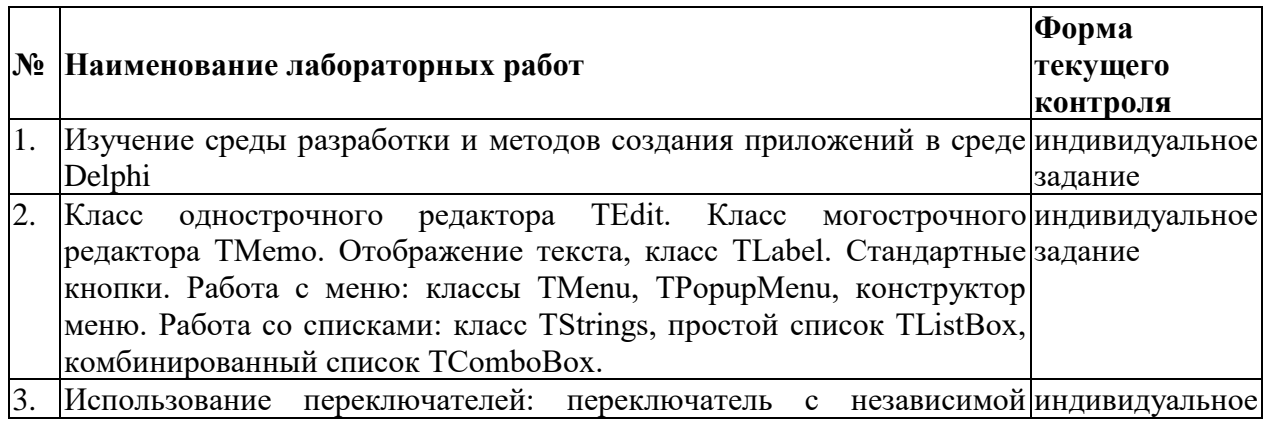

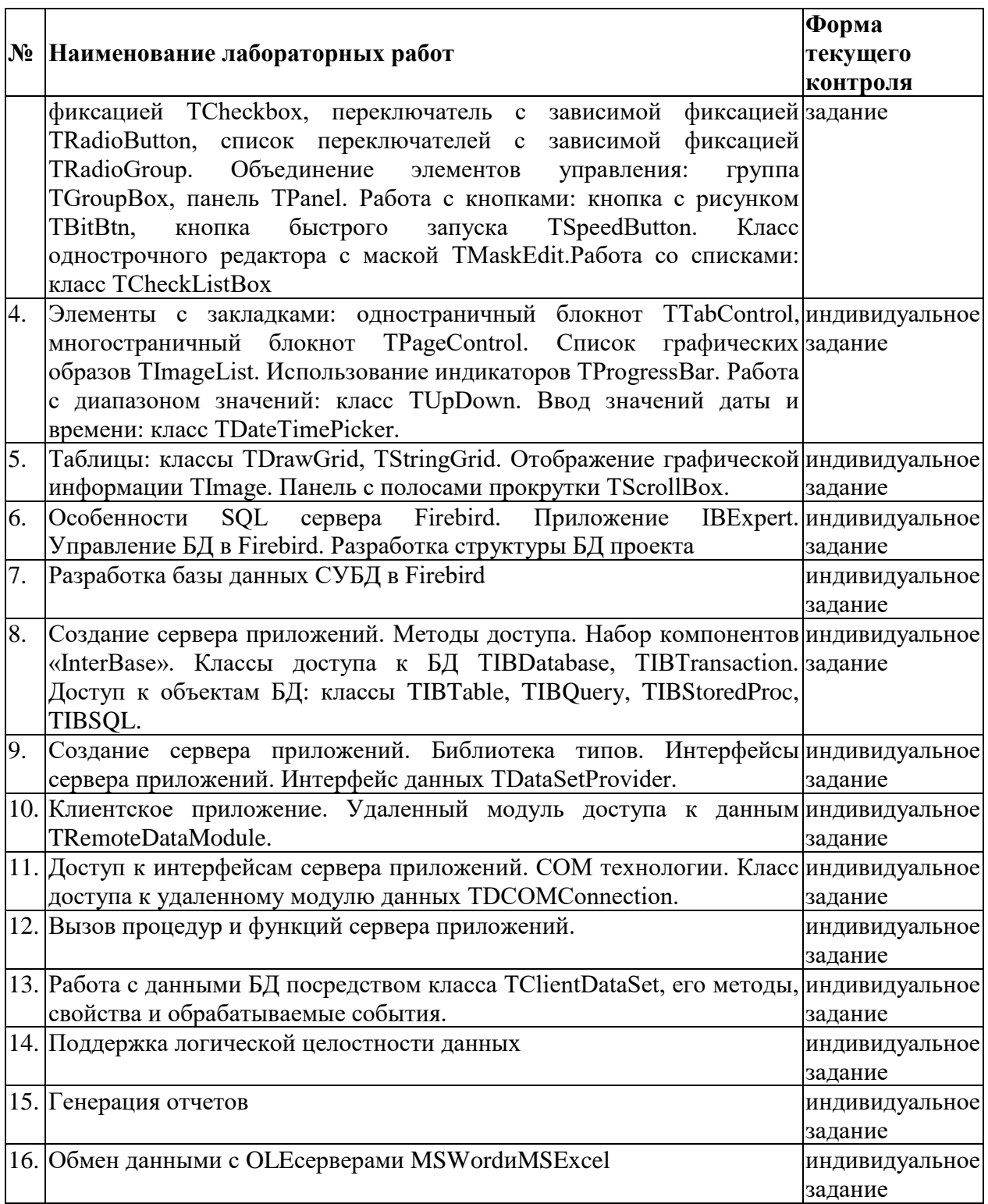

# **2.3.4 Примерная тематика курсовых работ (проектов)**

Курсовые работы - не предусмотрены

## **2.4 Перечень учебно-методического обеспечения для самостоятельной работы обучающихся по дисциплине**

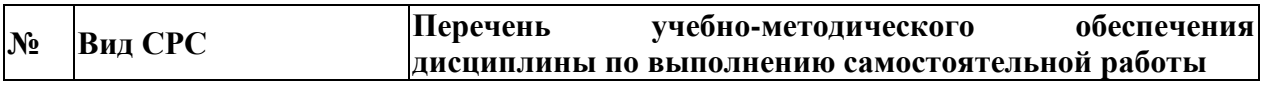

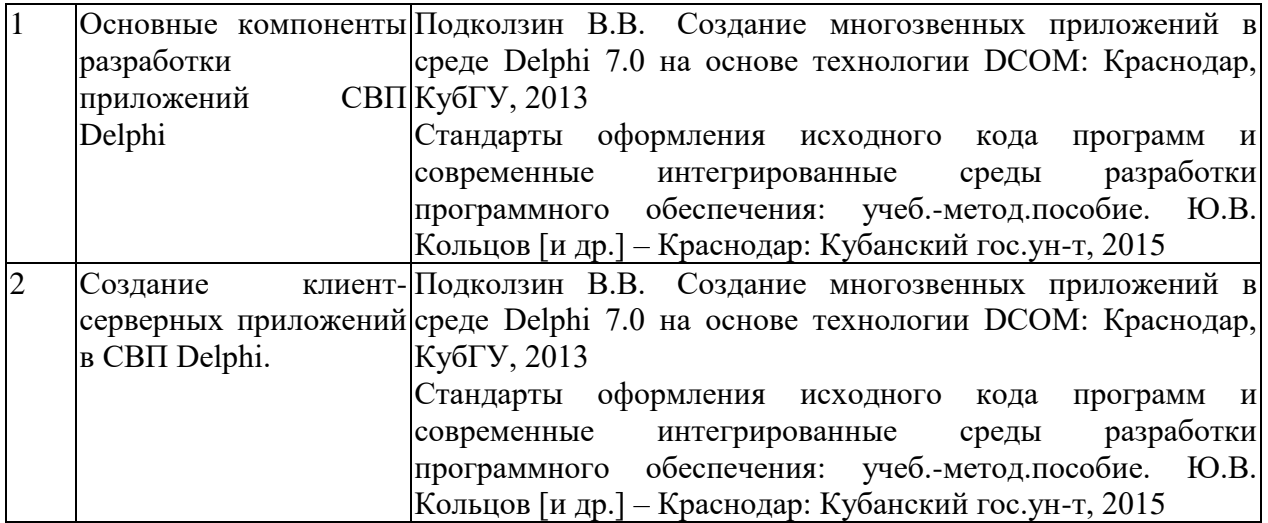

Учебно-методические материалы для самостоятельной работы обучающихся из числа инвалидов и лиц с ограниченными возможностями здоровья (ОВЗ) предоставляются в формах, адаптированных к ограничениям их здоровья и восприятия информации:

Для лиц с нарушениями зрения:

– в печатной форме увеличенным шрифтом,

– в форме электронного документа,

Для лиц с нарушениями слуха:

– в печатной форме,

– в форме электронного документа.

Для лиц с нарушениями опорно-двигательного аппарата:

– в печатной форме,

– в форме электронного документа,

Данный перечень может быть конкретизирован в зависимости от контингента обучающихся.

#### **3. Образовательные технологии.**

Использование активных, инновационных образовательных технологий, которые способствуют развитию общекультурных и профессиональных компетенций обучающихся:

– разбор практических задач и кейсов

– групповых дискуссий и проектов;

– обсуждению результатов работы студенческих исследовательских групп.

Для лиц с ограниченными возможностями здоровья предусмотрена организация консультаций с использованием электронной почты.

**4. Оценочные средства для текущего контроля успеваемости и промежуточной аттестации.**

## **Пример задач текущего контроля лабораторные задания**

#### **Перечень компетенций, проверяемых оценочным средством:**

*ОПК-3 Готовность анализировать проблемы и направления развития технологий программирования*

*ПК-1 готовностью к использованию методы системного моделирования при исследовании и проектировании программных систем*

- 1. Используя компоненты СВП Delphi разработать программное приложение «Убегающая кнопка».
- 2. Используя компоненты СВП Delphi разработать программное приложение «Калькулятор».
- 3. Используя компоненты СВП Delphi разработать программное приложение «Электронная таблица».

#### **Зачетно-экзаменационные материалы для промежуточной аттестации (экзамен)**

#### **Перечень компетенций, проверяемых оценочным средством:**

*ОПК-3 Готовность анализировать проблемы и направления развития технологий программирования*

*ПК-1 готовностью к использованию методы системного моделирования при исследовании и проектировании программных систем*

Каждому студенту выдается одна индивидуальная задача. По итогам этой работы проводится собеседование, где обсуждаются достигнутые успехи и особенности решений.

### *Индивидуальные задачи для промежуточной аттестации итогов освоения дисциплины*

1. Разработать базу данных в СУБД FireBird. Создать клиент-серверное приложение автоматизации решения следующей задачи: Для каждого отдела предприятия, согласно годового плана, выделяются постатейные суммы затрат на год (экспорт в MS Excel). Ежемесячно отделами предоставляются отчеты о затратах (если есть), в которых указываются наименование затрат и их принадлежность той или иной статье затрат (экспорт в MSWord). За период для выбранных статей затрат сформировать отчет о произведенных затратах с указанием сумм. За период для выбранных отделов нарисовать круговую диаграмму, отображающую соотношение превышения затраченных сумм над планом.

2. Разработать базу данных в СУБД FireBird. Создать клиент-серверное приложение автоматизации решения следующей задачи: Предприятие реализует товары клиентам на условиях 50% предоплаты. В договорах указываются товары, их количество и сумма (экспорт в MSWord). Отгрузка товара по договору может производиться частично. При отгрузке формируется товарная накладная (экспорт в MS Excel). За период для выбранных клиентов сформировать суммарный отчет согласно сумм товаров подлежащих отгрузке и отгруженных. За период для выбранных товаров нарисовать столбиковую диаграмму, отображающую соотношение количества законтрактованных и оплаченных товаров.

3. Разработать базу данных в СУБД FireBird. Создать клиент-серверное приложение автоматизации решения следующей задачи: Работникам предприятия выдаются суммы в подотчет (экспорт в MSWord). Работник отчитывается о потраченных суммах в виде авансового отчета, в котором обязательно указываются наименование затрат, их количество и сумма (экспорт в MS Excel). За период сформировать отчет по работникам с указанием остатков и оборотов денежных средств. За период по дням для выбранных работников нарисовать ломанную отображающую общую сумму денег, по которым не произведен отчет.

4. Разработать базу данных в СУБД FireBird.Создать клиент-серверное приложение автоматизации решения следующей задачи: Интернет магазин принимает заказы от клиентов, в которых указываются заказанные товары, их количество и сумма (экспорт в MS Excel). При получении товаров из заказа на склад они доставляются покупателю и оформляются в виде накладной (экспорт в MSWord). За период сформировать отчет по товарам с указанием остатков и оборотов. За период по дням для выбранных клиентов нарисовать столбиковую диаграмму, отображающую соотношение сумм заказов и доставок.

5. Разработать базу данных в СУБД FireBird.Создать клиент-серверное приложение автоматизации решения следующей задачи: Склад принимает заказы от клиентов, в которых указываются заказанные товары, их количество (экспорт в MS Word). При получении товаров из заказа на склад они доставляются покупателю по ценам прайс-листа (экспорт в MS Excel). На дату сформировать отчет для выбранных клиентов список заказанных, но не доставленных товаров с указанием сумм. За период нарисовать круговую диаграмму, отображающую соотношение сумм доставок по клиентам.

6. Разработать базу данных в СУБД FireBird.Создать клиент-серверное приложение автоматизации решения следующей задачи: На каждый автомобиль предприятия выписывают бензин в виде талона расхода (экспорт в MS Excel). Списание бензина осуществляется согласно путевым листам по норме расхода (экспорт в MS Word). За период для выбранных автомобилей сформировать отчет по водителям с указанием количества рабочих дней и общего количество километров. За период по автомобилям нарисовать столбиковую диаграмму, отображающую соотношение списания бензина и фактически полученного.

7. Разработать базу данных в СУБД FireBird.Создать клиент-серверное приложение автоматизации решения следующей задачи: Работникам предприятия выдаются суммы в подотчет (экспорт в MSExcel). Работник отчитывается о потраченных суммах в виде авансового отчета, в котором обязательно указываются статьи затрат, их количество и сумма (экспорт в MSWord). В случае если работник вначале отчитался за потраченные деньги, а потом получил их , то такие суммы облагаются подоходным налогом по ставке 13%. За период сформировать отчет по работникам с указанием сумм облагаемых налогом и сумму налога. За период для выбранных статей затрат нарисовать круговую диаграмму по работникам, отчитавшихся по этим статьям с указанием сумм.

8. Разработать базу данных в СУБД FireBird.Создать клиент-серверное приложение автоматизации решения следующей задачи: Магазин получает товары от поставщиков. При получении формируется товарно-транспортная накладная (экспорт в MSExcel). Оплата полученных товаров может осуществляться частично в срок до трех месяцев. За период для выбранных поставщиков сформировать материальный отчет с указанием оборотов и не оплаченной суммы (экспорт в MSWord). За период по дням для выбранных товаров нарисовать ломаную диаграмму, отображающую суммы подлежащие оплате.

9. Разработать базу данных в СУБД FireBird.Создать клиент-серверное приложение автоматизации решения следующей задачи: Магазин получает товары от поставщиков. При получении формируется накладная (экспорт в MSWord). Оплата накладной осуществляется по-товарно как в виде предоплаты, так и после получения товаров в срок до шести месяцев. За период для выбранных поставщиков сформировать суммовой отчет с указанием оборотов, не оплаченной и просроченной сумм (экспорт в MSExcel). За период по дням для выбранных товаров нарисовать ломаную диаграмму, отображающую суммы подлежащие оплате.

## *Перечень вопросов для подготовки к экзамену*

- 1. Динамические ошибки и их обработка.
- 11

2. Свойства, методы и события класса: TForm. 3. Свойства, методы и события класса: TCanvas. 4. Свойства, методы и события класса: TMenu. 5. Свойства, методы и события класса: TPopupMenu. 6. Свойства, методы и события класса: TEdit. 7. Свойства, методы и события класса: TLabel. 8. Свойства, методы и события класса: TButton. 9. Свойства, методы и события класса: TCheckBox. 10. Свойства, методы и события класса: TRadioButton. 11. Свойства, методы и события класса: TListBox. 12. Свойства, методы и события класса: TComboBox. 13. Свойства, методы и события класса: TGroupBox. 14. Свойства, методы и события класса: TRadioGroup. 15. Свойства, методы и события класса: TPanel. 16. Свойства, методы и события класса: TBitBtn. 17. Свойства, методы и события класса: TSpeedButton. 18. Свойства, методы и события класса: TMaskEdit. 19. Свойства, методы и события класса: TStringGrid. 20. Свойства, методы и события класса: TDrawGrid. 21. Свойства, методы и события класса: TImage. 22. Свойства, методы и события класса: TScrollBox. 23. Свойства, методы и события класса: TCheckListBox. 24. Свойства, методы и события класса: TTabControl. 25. Свойства, методы и события класса: TPageControl. 26. Свойства, методы и события класса: TImageList. 27. Свойства, методы и события класса: TProgressBar. 28. Свойства, методы и события класса: TUpDown. 29. Свойства, методы и события класса: TDateTimePicker. 30. Свойства, методы и события класса: TTreeView. 31. Свойства, методы и события класса: TListView. 32. Свойства, методы и события класса: TTimer. 33. Свойства, методы и события класса: TOpenDialog. 34. Свойства, методы и события класса: TSaveDialog. 35. Свойства, методы и события класса: TPrintDialog. 36. Свойства, методы и события класса: TTabSet. 37. Свойства, методы и события класса: TFileListBox. 38. Свойства, методы и события класса: TDialogListBox. 39. Свойства, методы и события класса: TDriveComboBox 40. Создание БД. 41. Свойства, методы и события класса: TDataSource. 42. Свойства, методы и события класса: TTable. 43. Свойства, методы и события класса: TDataBase. 44. Свойства, методы и события класса: TDBGrid. 45. Свойства, методы и события класса: TDBNavigator. 46. Свойства, методы и события класса: TDBText. 47. Свойства, методы и события класса: TDBEdit. 48. Свойства, методы и события класса: TDBDemo. 49. Свойства, методы и события класса: TDBImage. 50. Свойства, методы и события класса: TDBListBox. 51. Свойства, методы и события класса: TDBComboBox. 52. Свойства, методы и события класса: TDBCheckBox.

53. Свойства, методы и события класса: TDBRadioGroup.

Форма проведения экзамена: устно, письменно.

Экзаменатору предоставляется право задавать студентам дополнительные вопросы по всей учебной программе дисциплины.

Результат сдачи экзамена заноситься преподавателем в экзаменационную ведомость и зачетную книжку.

Оценивание уровня освоения дисциплины основывается на качестве выполнения студентом индивидуального задания и ответов на вопросы экзамена.

#### **Критерии оценки:**

**оценка «неудовлетворительно»:** непонимание сущности излагаемых вопросов, грубые ошибки в ответе, неуверенные и неточные ответы на дополнительные вопросы экзаменаторов, не предоставил программный код индивидуальной задачи.

**оценка «удовлетворительно»:** знание и понимание основных вопросов программы, студент указал направление решения индивидуальной задачи; частично ответил на два вопроса билета или достаточно полно ответил хотя бы на один вопрос; студент верно решил задачу

**оценка «хорошо»:** твёрдые и достаточно полные знания всего программного материала, последовательные, правильные, конкретные ответы на поставленные вопросы при свободном реагировании на замечания по отдельным вопросам; достаточно полно ответил на два вопроса; если студент в целом верно решил задачу и достаточно полно ответил хотя бы на один вопрос

**оценка «отлично»:** глубокие исчерпывающие знания всего программного материала, логически последовательные, полные, грамматически правильные и конкретные ответы на вопросы экзаменационного билета и дополнительные вопросы; студент верно решил задачу, полно ответил на вопросы, ответил верно на дополнительные вопросы

Оценочные средства для инвалидов и лиц с ограниченными возможностями здоровья выбираются с учетом их индивидуальных психофизических особенностей.

– при необходимости инвалидам и лицам с ограниченными возможностями здоровья предоставляется дополнительное время для подготовки ответа на экзамене;

– при проведении процедуры оценивания результатов обучения инвалидов и лиц с ограниченными возможностями здоровья предусматривается использование технических средств, необходимых им в связи с их индивидуальными особенностями;

– при необходимости для обучающихся с ограниченными возможностями здоровья и инвалидов процедура оценивания результатов обучения по дисциплине может проводиться в несколько этапов.

Процедура оценивания результатов обучения инвалидов и лиц с ограниченными возможностями здоровья по дисциплине предусматривает предоставление информации в формах, адаптированных к ограничениям их здоровья и восприятия информации:

Для лиц с нарушениями зрения:

– в печатной форме увеличенным шрифтом,

– в форме электронного документа.

Для лиц с нарушениями слуха:

– в печатной форме,

– в форме электронного документа.

Для лиц с нарушениями опорно-двигательного аппарата:

– в печатной форме,

– в форме электронного документа.

Данный перечень может быть конкретизирован в зависимости от контингента обучающихся.

## **5. Перечень основной и дополнительной учебной литературы, необходимой для освоения дисциплины.**

## **5.1 Основная литература:**

- 1. Подколзин В. В. Создание многозвенных приложений в среде DELPHI 7.0 на основе технологии DCOM [Текст] : учебное пособие / В. В. Подколзин ; М-во образования и науки Рос. Федерации, Кубанский гос. ун-т. - Краснодар : [Кубанский государственный университет], 2013.
- 2. Аникеев, С.В. Разработка приложений баз данных в Delphi : самоучитель / С.В. Аникеев, А.В. Маркин. - М. : Диалог-МИФИ, 2013 - 160 с. https://biblioclub.ru/index.php?page=book\_red&id=229741&sr=1.
- 3. Соколова Ю. С. Разработка приложений в среде Delphi : учебное пособие для студентов вузов : [в 2 ч.]. Ч. 1 : Общие приемы программирования / Ю. С. Соколова, С. Ю. Жулева. - 2-е изд., стер. - М. : Горячая линия-Телеком, 2013
- 4. Соколова Ю. С.Разработка приложений в среде Delphi : учебное пособие для студентов вузов : [в 2 ч.]. Ч. 2 : Компоненты и их использование / Ю. С. Соколова, С. Ю. Жулева. - 2-е изд., стер. - М. : Горячая линия-Телеком, 2013

Для освоения дисциплины инвалидами и лицами с ограниченными возможностями здоровья имеются издания в электронном виде в электронно-библиотечных системах «Лань» и «Юрайт».

## **5.2 Дополнительная литература:**

- 1. Подколзин В. В. СУБД Borland Interbase : структуры языка, методы доступа к данным в ИСВП Borland Delphi [Текст] : учебное пособие / В. В. Подколзин ; М-во образования и науки Рос. Федерации, КубГУ. - Краснодар : [КубГУ], 2004.
- 2. Стандарты оформления исходного кода программ и современные интегрированные среды разработки программного обеспечения: учеб.-метод.пособие. Ю.В. Кольцов [и др.] – Краснодар: Кубанский гос.ун-т, 2015
- 3. Белов, В.В. Программирование в DELPHI: процедурное, объектноориентированное, визуальное [Электронный ресурс] : учебное пособие / В.В. Белов, В.И. Чистякова. — Электрон. дан. — Москва : Горячая линия-Телеком, 2014. — 240 с. — Режим доступа: https://e.lanbook.com/book/64091.

## **5.3. Периодические издания:**

- 1. Прикладная информатика
- 2. Проблемы передачи информации
- 3. Программные продукты и системы
- 4. Программирование
- 5. COMPUTATIONAL NANOTECHNOLOGY (ВЫЧИСЛИТЕЛЬНЫЕ НАНОТЕХНОЛОГИИ)
- 6. COMPUTERWORLD РОССИЯ
- 7. WINDOWS IT PRO / RE

## **6. Перечень ресурсов информационно-телекоммуникационной сети «Интернет», необходимых для освоения дисциплины.**

- 1. Документация Firebird— [URL:](http://www.edu.ru/)<http://www.firebirdsql.org/manual/ru/>
- 2. Форум программистов Delphi. [URL:](http://www.edu.ru/)<http://www.cyberforum.ru/delphi/>

3. Уроки Delphi начинающим с нуля. [URL:h](http://www.edu.ru/)ttp://www.delphi-manual.ru/

#### **7. Методические указания для обучающихся по освоению дисциплины.**

По курсу предусмотрено проведение лекционных занятий, на которых дается основной систематизированный материал. В ходе лекционных занятий разбираются свойства, методы и события основных объектов СВП Delphi, приводятся примеры их использования, проводится анализ наиболее распространенных ошибок реализации.После прослушивания лекции рекомендуется выполнить упражнения, приводимые в аудитории для самостоятельной работы.

По курсу предусмотрено проведение практических занятий, на которых дается прикладной систематизированный материал. В ходе занятий разбираются готовые программные приложения использующие свойства, методы и события основных объектов СВП Delphi, а также приводятся примеры разработки программных приложений.После практического занятия рекомендуется выполнить упражнения, приводимые в аудитории для самостоятельной работы.

При самостоятельной работе студентов необходимо изучить литературу, приведенную в перечнях выше, для осмысления вводимых понятий, анализа предложенных подходов и методов разработки программ. Разрабатывая решение новой задачи студент должен уметь выбрать эффективные и надежные структуры данных для представления информации, подобрать соответствующие алгоритмы для их обработки, учесть специфику языка программирования, на котором будет выполнена реализация. Студент должен уметь выполнять тестирование и отладку алгоритмов решения задач с целью обнаружения и устранения в них ошибок.

Важнейшим этапом курса является самостоятельная работа по дисциплине «Программирование в СВП Delphi». В процессесамостоятельной работы студент приобретает навык создания законченного программного продукта с использованием SQL СУБД и современных технологий доступа к данным. Примеры заданий для выполнения самостоятельной работы перечислен в п. 2.3.4.

В освоении дисциплины инвалидами и лицами с ограниченными возможностями здоровья большое значение имеет индивидуальная учебная работа (консультации) – дополнительное разъяснение учебного материала.

Индивидуальные консультации по предмету являются важным фактором, способствующим индивидуализации обучения и установлению воспитательного контакта между преподавателем и обучающимся инвалидом или лицом с ограниченными возможностями здоровья.

## **8. Перечень информационных технологий, используемых при осуществлении образовательного процесса по дисциплине.**

## **8.1 Перечень информационных технологий.**

- Проверка домашних заданий и консультирование посредством электронной почты.
- Использование электронных презентаций при проведении практических занятий.

#### **8.2 Перечень необходимого программного обеспечения.**

- Программа BorlandDelphi 7.0.
- Программы для демонстрации и создания презентаций («MicrosoftPowerPoint»).
- Программы, поддерживающие OLE сервера(«MicrosoftWord», «MicrosoftExcel»).

## **8.3 Перечень информационных справочных систем:**

- 1. Справочно-правовая система «Консультант Плюс» [\(http://www.consultant.ru\)](http://www.consultant.ru/)
- 2. Электронная библиотечная система eLIBRARY.RU [\(http://www.elibrary.ru\)/](http://www.elibrary.ru)/)

## **9. Материально-техническая база, необходимая для осуществления образовательногопроцесса по дисциплине.**

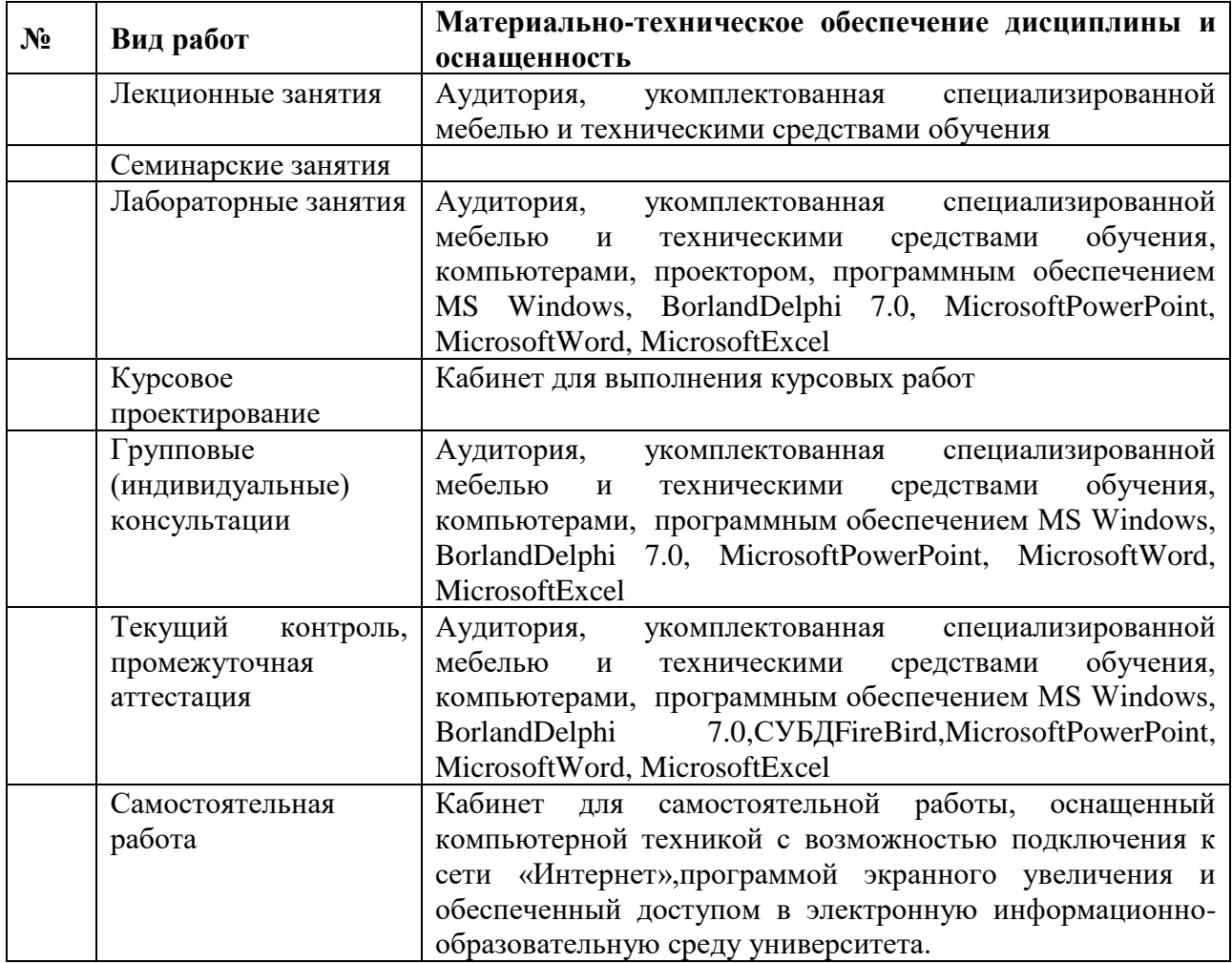